Документ подписан прос<u>той электронной подписью</u><br>Информация о владовосхдарственное аккредитованное не<mark>коммерческое частное образовательное</mark> **учреждение высшего образования** <sub>Должность: ректо**%Академия маркетинга и социально-ин</mark>формационных технологий – ИМСИТ»**</sub> **(г. Краснодар)** 4237c7ccb9b9e111bbaf1f4fcda9201d015c4dbaa12**\$#AH7\QX\BQAkaдемия ИМСИТ)** Информация о владельце: ФИО: Агабекян Раиса Левоновна Дата подписания: 06.02.2024 14:53:52 Уникальный программный ключ:

УТВЕРЖДАЮ

Проректор по учебной работе, доцент

\_\_\_\_\_\_\_\_\_\_\_\_\_\_Н.И. Севрюгина

20.11.2023

## **ФТД.04**

# **Нейрокомпьютерные системы**

## рабочая программа дисциплины (модуля)

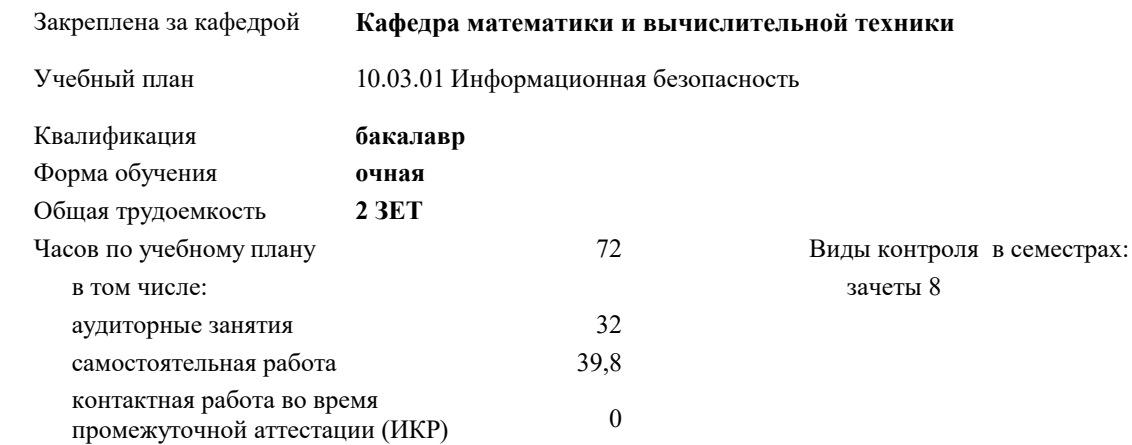

#### **Распределение часов дисциплины по семестрам**

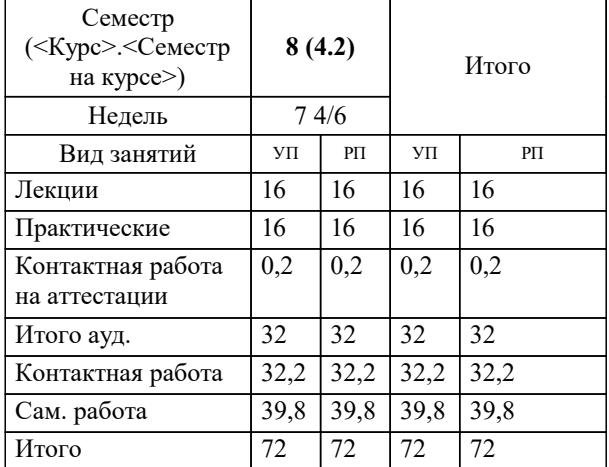

УП: 10.03.01 ИБ 3++24.plx стр. 2

#### Программу составил(и):

*канд. физ.-мат. наук, доцент, Бужан В.В.*

#### Рецензент(ы):

*д.т.н., профессор кафедры информационных систем и программирования КубГТУ, Видовский Л.А.;директор АО «ЮГ-СИСТЕМА ПЛЮС», Глебов О.В.*

**Нейрокомпьютерные системы** Рабочая программа дисциплины

разработана в соответствии с ФГОС ВО:

Федеральный государственный образовательный стандарт высшего образования - бакалавриат по направлению подготовки 10.03.01 Информационная безопасность (приказ Минобрнауки России от 17.11.2020 г. № 1427)

10.03.01 Информационная безопасность составлена на основании учебного плана: утвержденного учёным советом вуза от 20.11.2023 протокол № 3.

**Кафедра математики и вычислительной техники** Рабочая программа одобрена на заседании кафедры

Протокол от 13.10.2023 г. № 3

Зав. кафедрой Исикова Наталья Павловна

Согласовано с представителями работодателей на заседании НМС, протокол № 3 от 20.11.2023.

Председатель НМС проф. Павелко Н.Н.

#### 1. ЦЕЛИ ОСВОЕНИЯ ДИСЦИПЛИНЫ (МОДУЛЯ)

1.1 формирование у студентов общего представления о задачах, методах и подходах, используемых в нейрокомпьютерных системах, ознакомление студентов с методами и моделями искусственных нейронных сетей.

Задачи: ознакомление с основными представлениями о структуре мозга и биологических нейронных сетях;

знакомство с базовыми моделями нейронов и нейронных сетей;

знакомство с основными парадигмами построения нейронных сетей для решения задач: Сети Кохонена, сетчатки Хопфилда, сети обратного распространения ошибки;

изучение основных принципов решения прикладных задач распознавания образов, диагностики, управления с помощью нейронных сетей.

## 2. МЕСТО ДИСЦИПЛИНЫ (МОДУЛЯ) В СТРУКТУРЕ ОБРАЗОВАТЕЛЬНОЙ ПРОГРАММЫ

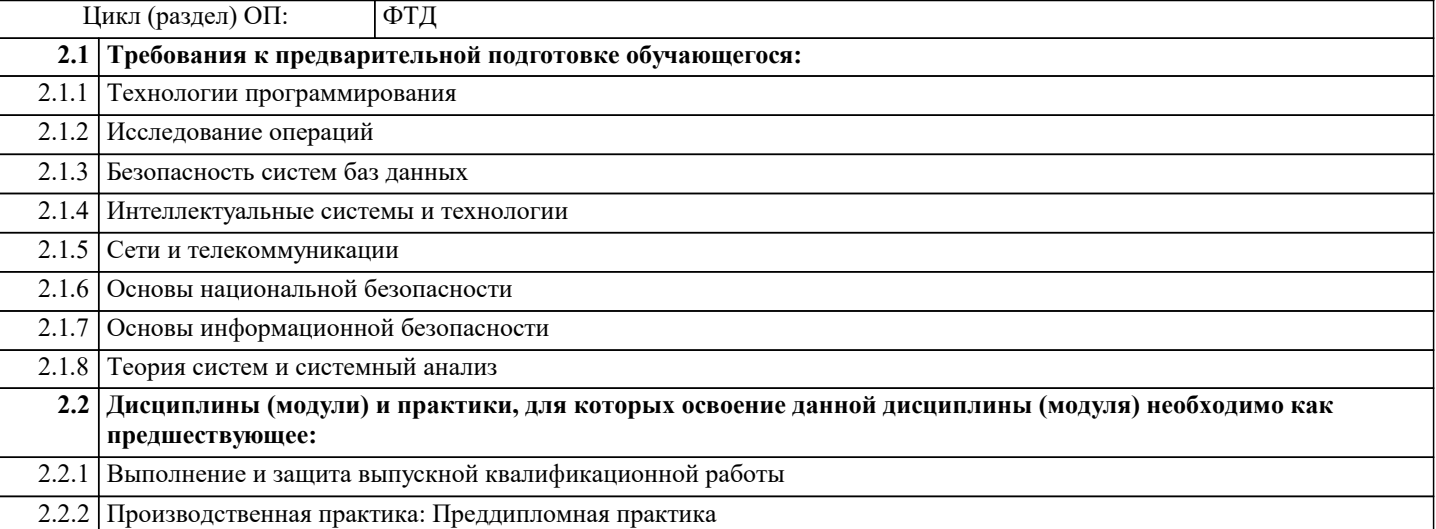

#### 3. ФОРМИРУЕМЫЕ КОМПЕТЕНЦИИ, ИНДИКАТОРЫ ИХ ДОСТИЖЕНИЯ и планируемые результаты обучения

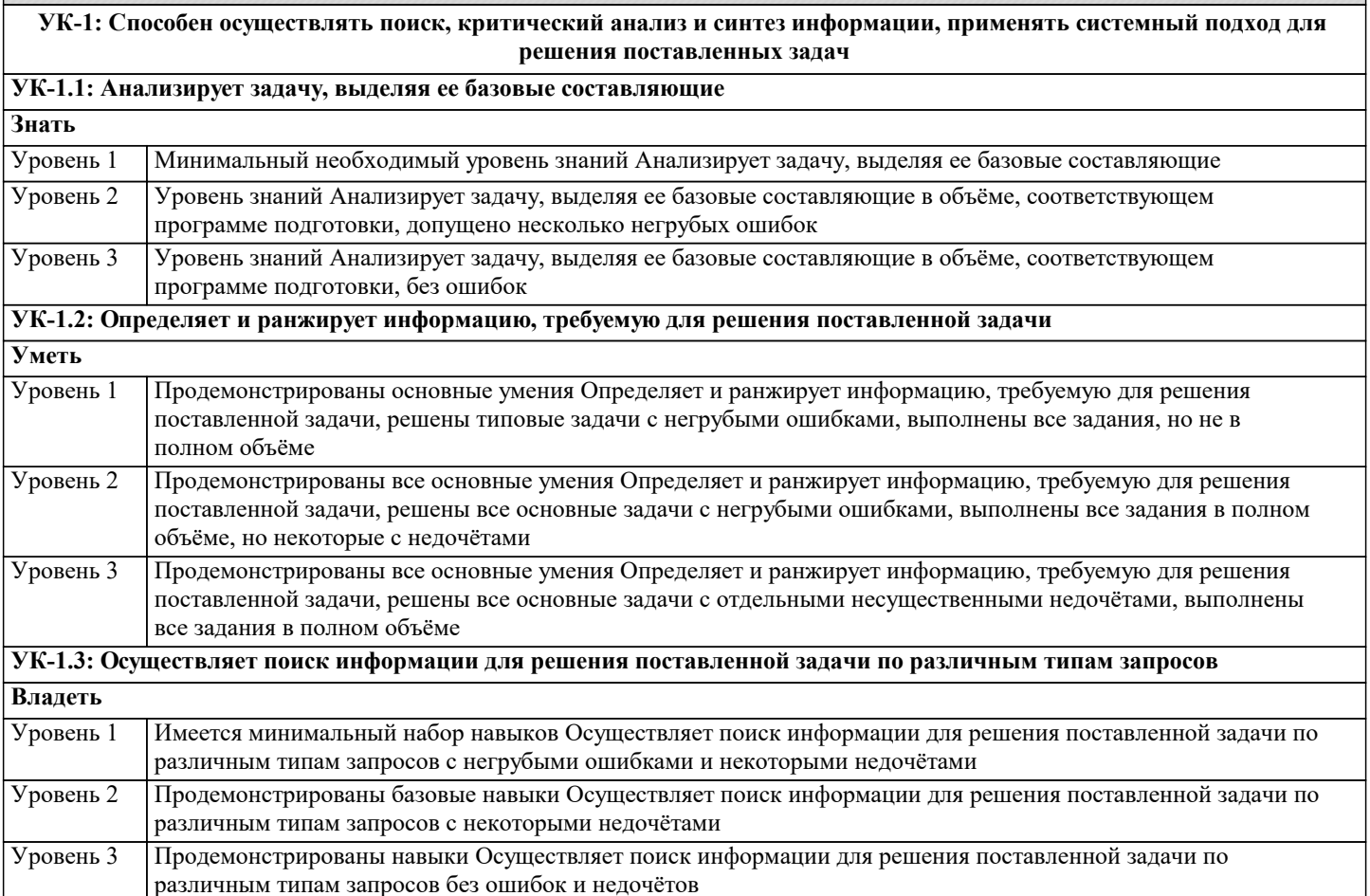

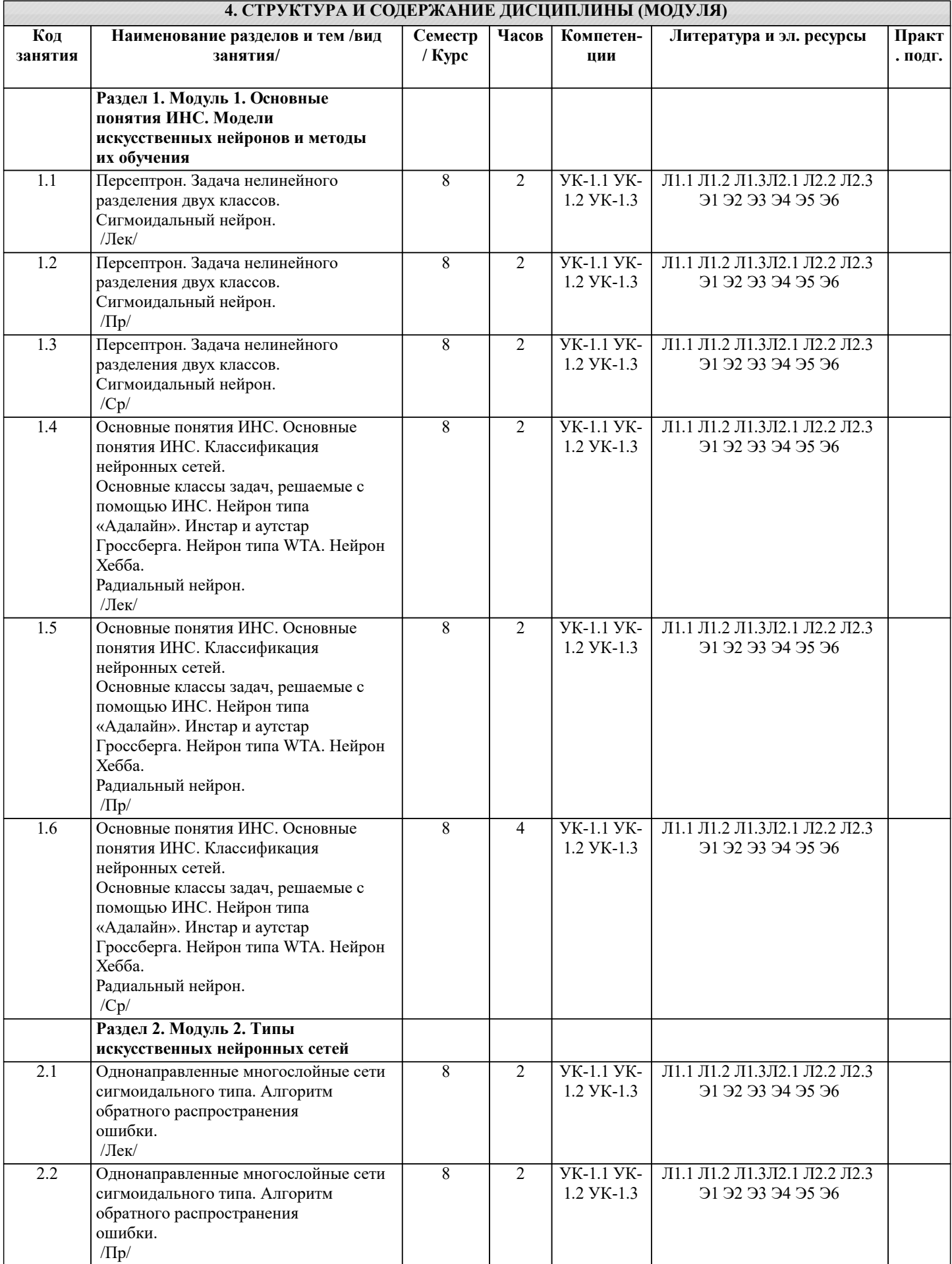

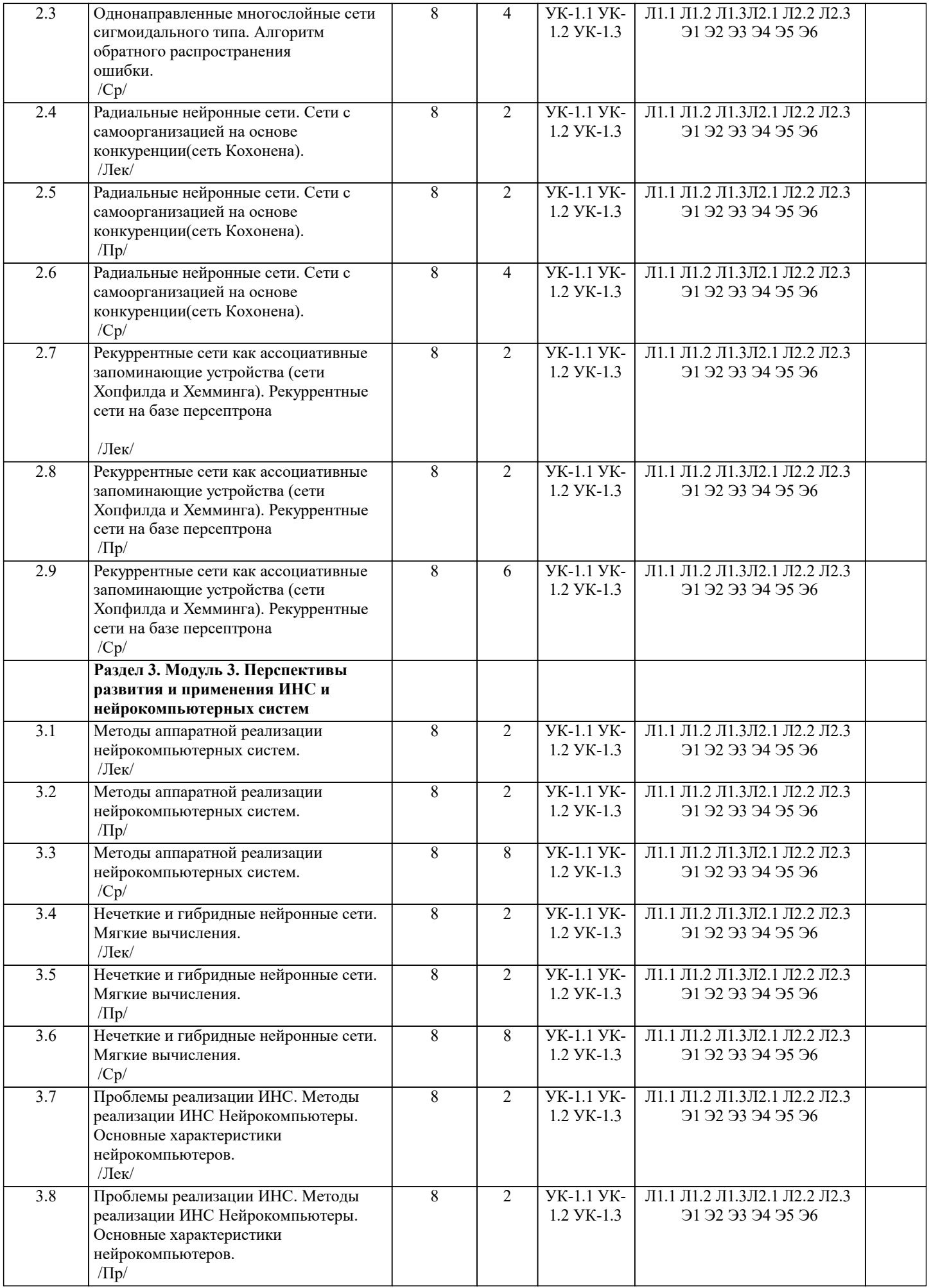

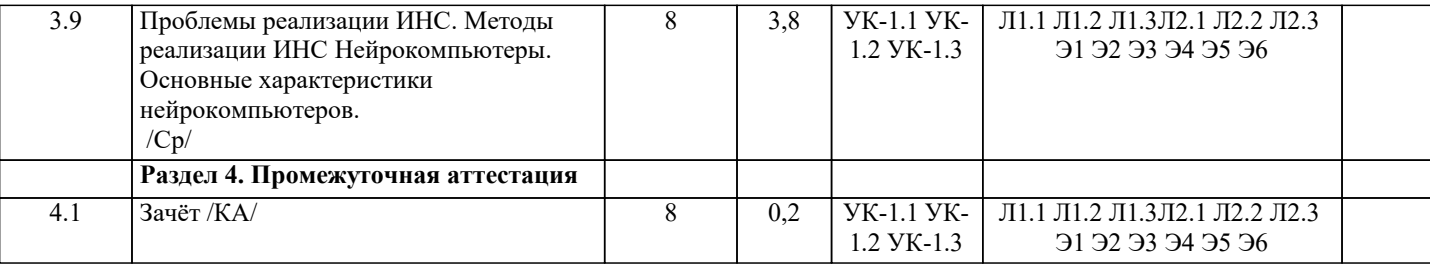

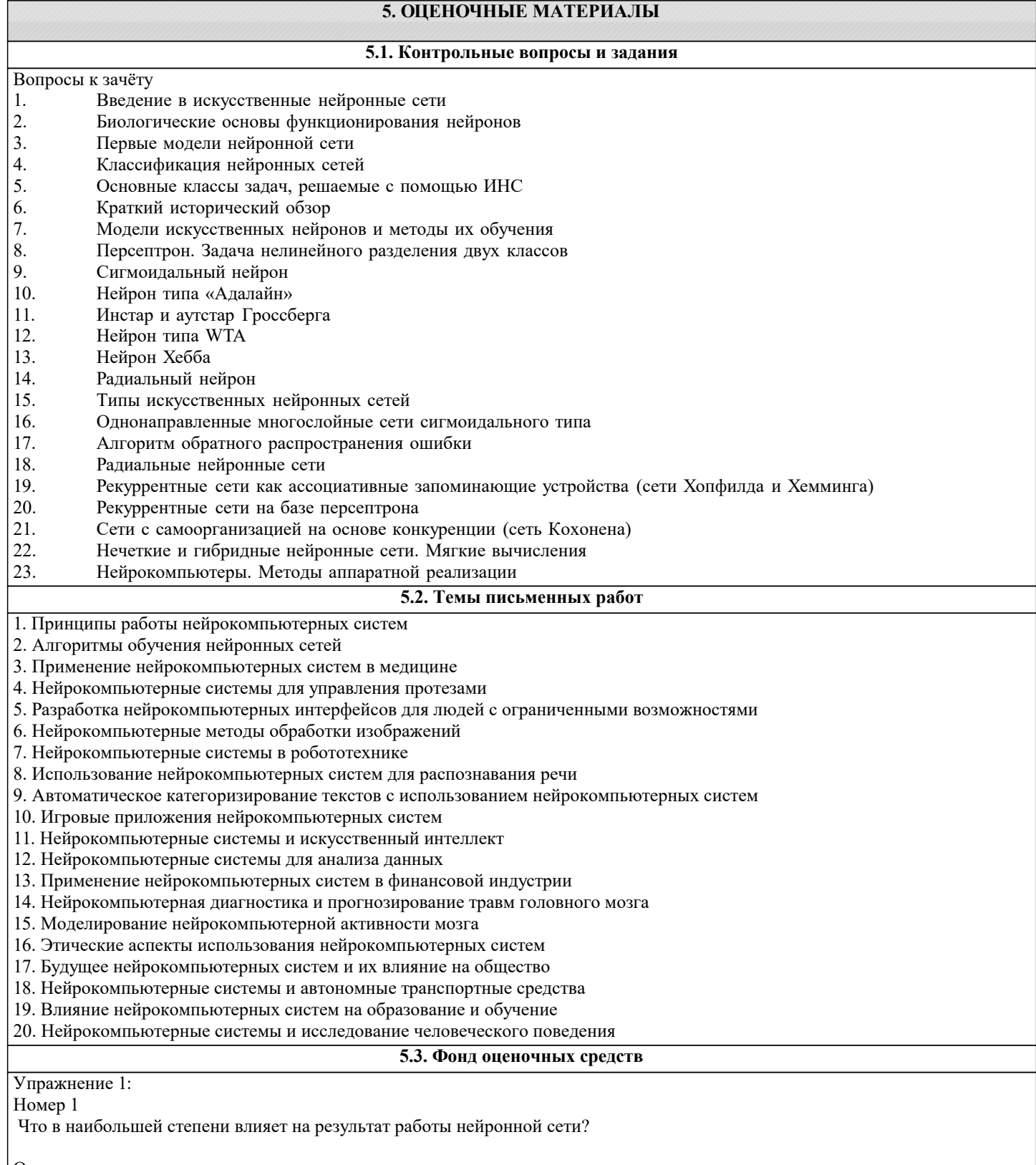

Ответ:

(1) модель нейрона

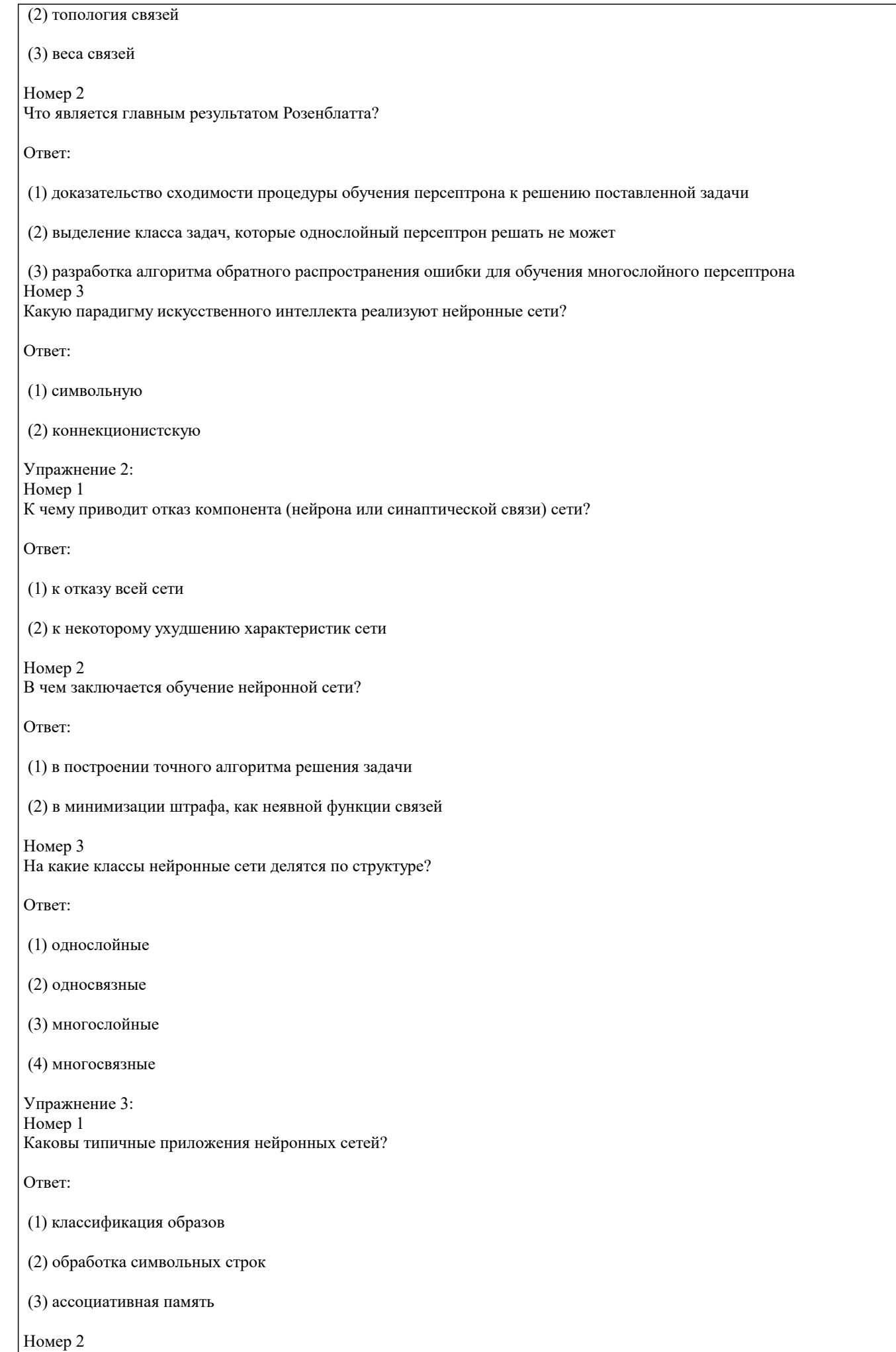

УП: 10.03.01 ИБ 3++24.plx Какие из перечисленных ниже свойств характерны для нейронных сетей? Ответ: (1) массовый параллелизм обработки информации (2) функционирование по заданному алгоритму (3) устойчивость к шумам и искажениям сигналов (4) обобщение результатов обучения (5) чувствительность к искажениям данных и повреждениям аппаратуры Номер 3 Какую функцию реализует ассоциативная память? Ответ: (1) классифицирует входной объект (2) восстанавливает полный образ по частичным данным (3) задает соответствие между нейронами и входными объектами Упражнение 4: Номер 1 Какие из нижеперечисленных особенностей присущи традиционным вычислительным системам? OTReT<sup>.</sup> (1) необходимо точное описание алгоритма (2) искажения данных не влияют существенно на результат (3) каждый обрабатываемый объект явно указан в памяти Номер 2 Что представляет собой задачник при обучении нейронных сетей? Ответ: (1) набор примеров с заданными ответами (2) набор нерешенных задач Номер 3 Как нейрон МакКаллока-Питса определяет свое состояние? Ответ: (1) сравнивает взвешенную сумму входных сигналов с порогом (2) вычисляет значение непрерывной функции от взвешенной суммы входных сигналов Упражнение 5: Номер 1 В каких областях применяются нейрокомпьютеры? Ответ: (1) для решения задач искусственного интеллекта (2) в системах управления и технического контроля

(3) для создания спецвычислителей параллельного действия

(4) как инструмент изучения человеческого мозга

(5) для построения компиляторов программ

Номер 2

Какие состояния имеют нейроны МакКаллока-Питса?

Ответ:

(1) любое значение из интервала (0,1)

(2) 0 и 1

Номер 3 Как должен изменяться вес входа нейрона по правилу Хебба?

Ответ:

(1) вес входа должен уменьшаться при корреляции между входом и выходом нейрона

(2) вес входа должен увеличиваться при корреляции между входом и выходом нейрона

**5.4. Перечень видов оценочных средств**

Задания со свободно конструируемым ответом (СКО) предполагает составление развернутого ответа на теоретический вопрос. Задание с выбором одного варианта ответа (ОВ, в задании данного типа предлагается несколько вариантов ответа, среди которых один верный. Задания со свободно конструируемым ответом (СКО) предполагает составление развернутого ответа, включающего полное решение задачи с пояснениями.

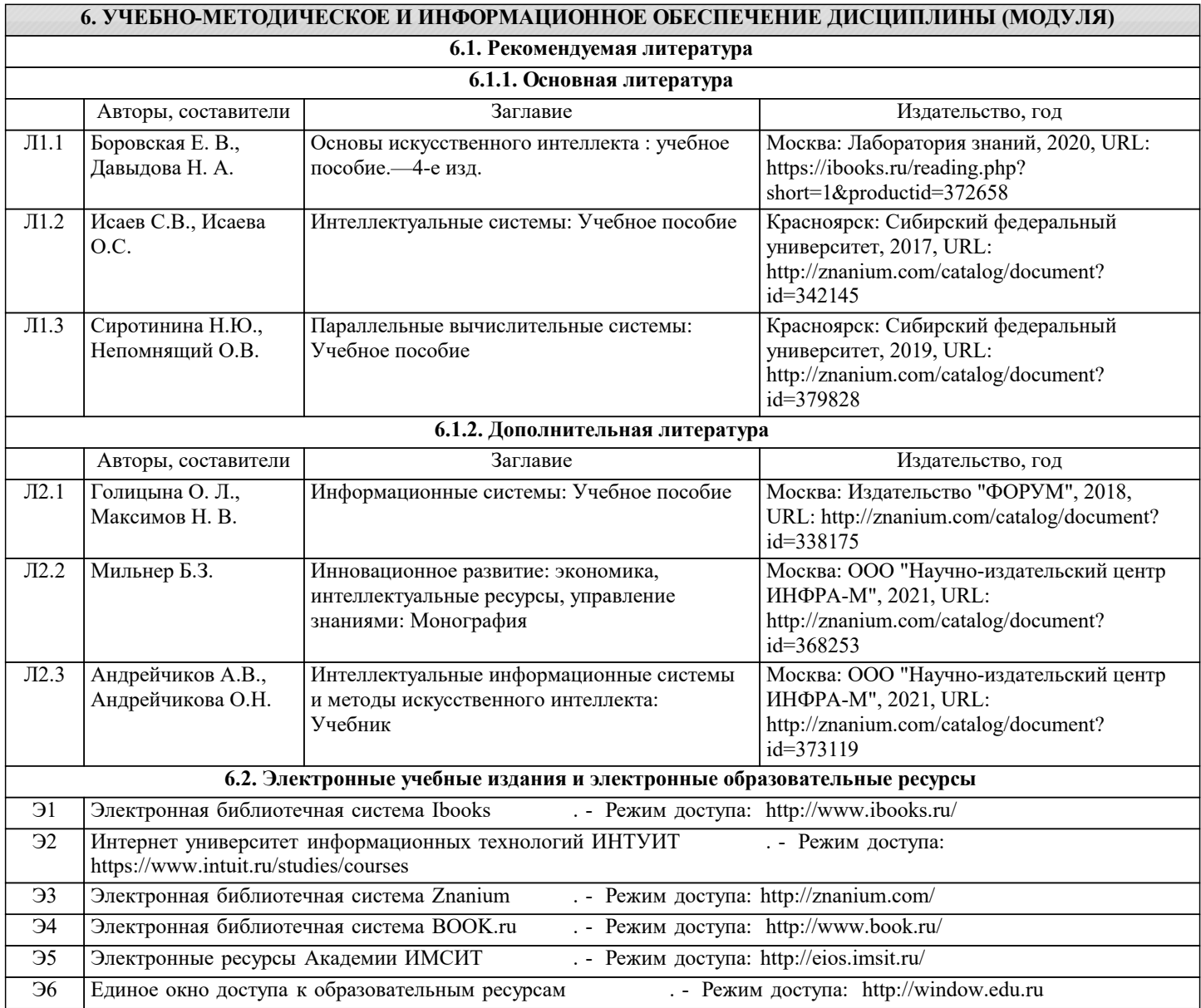

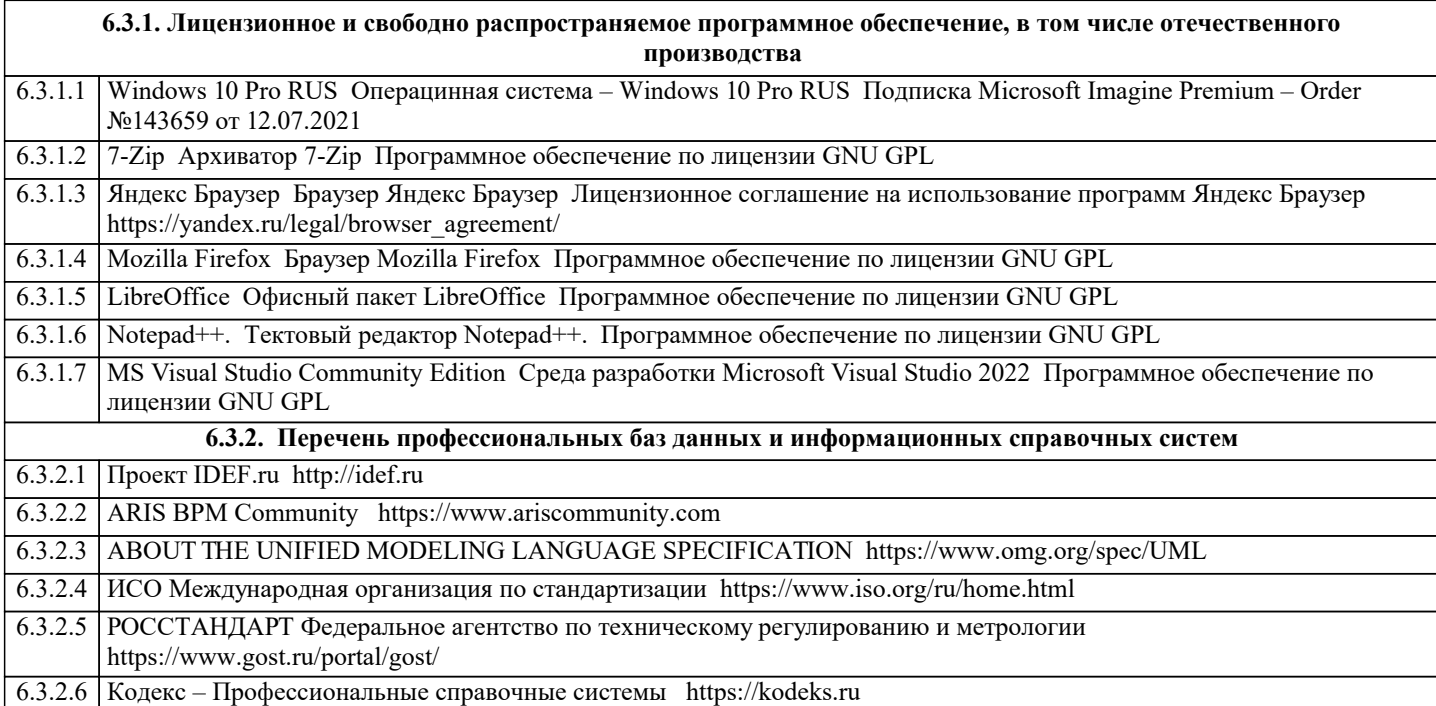

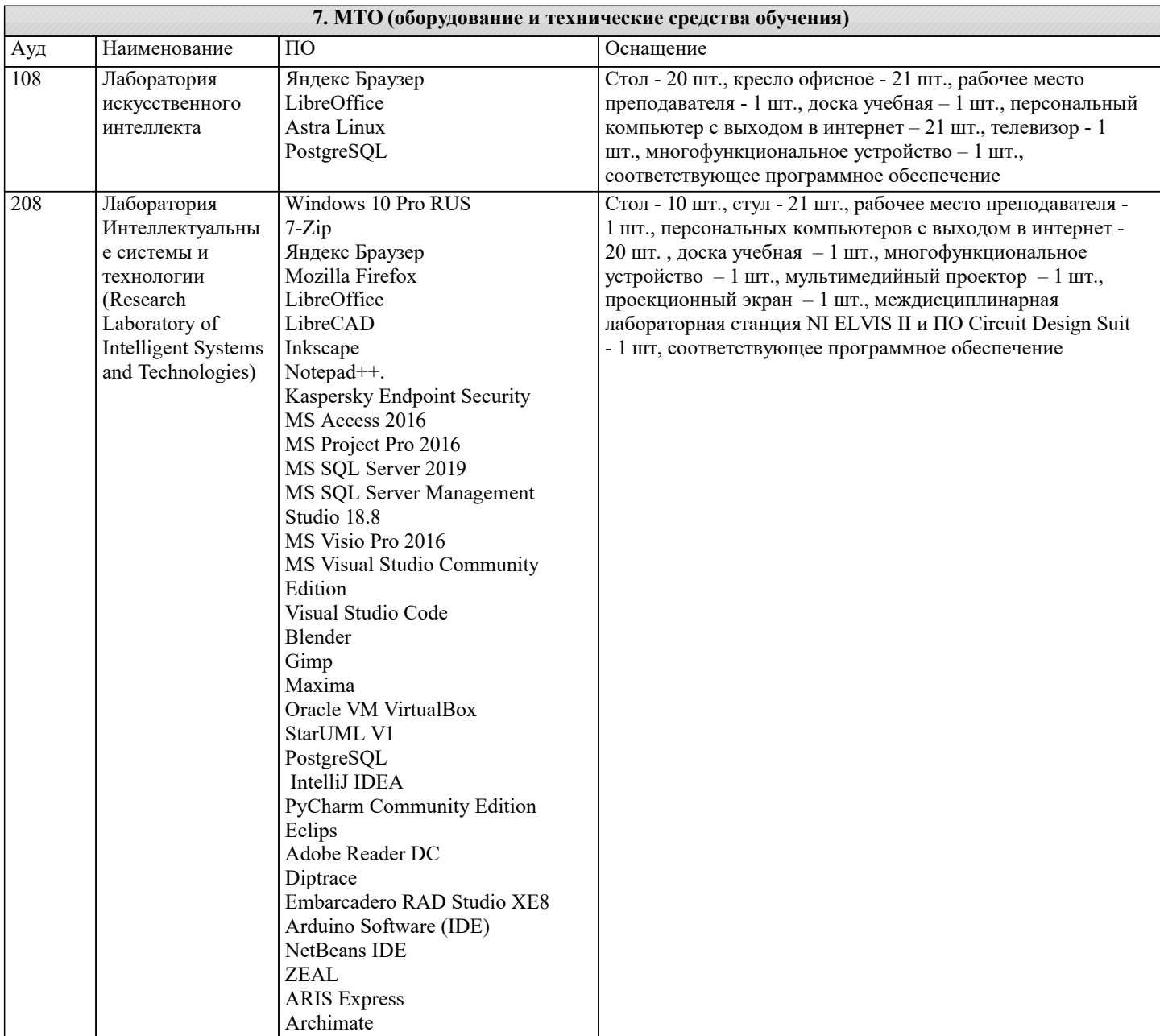

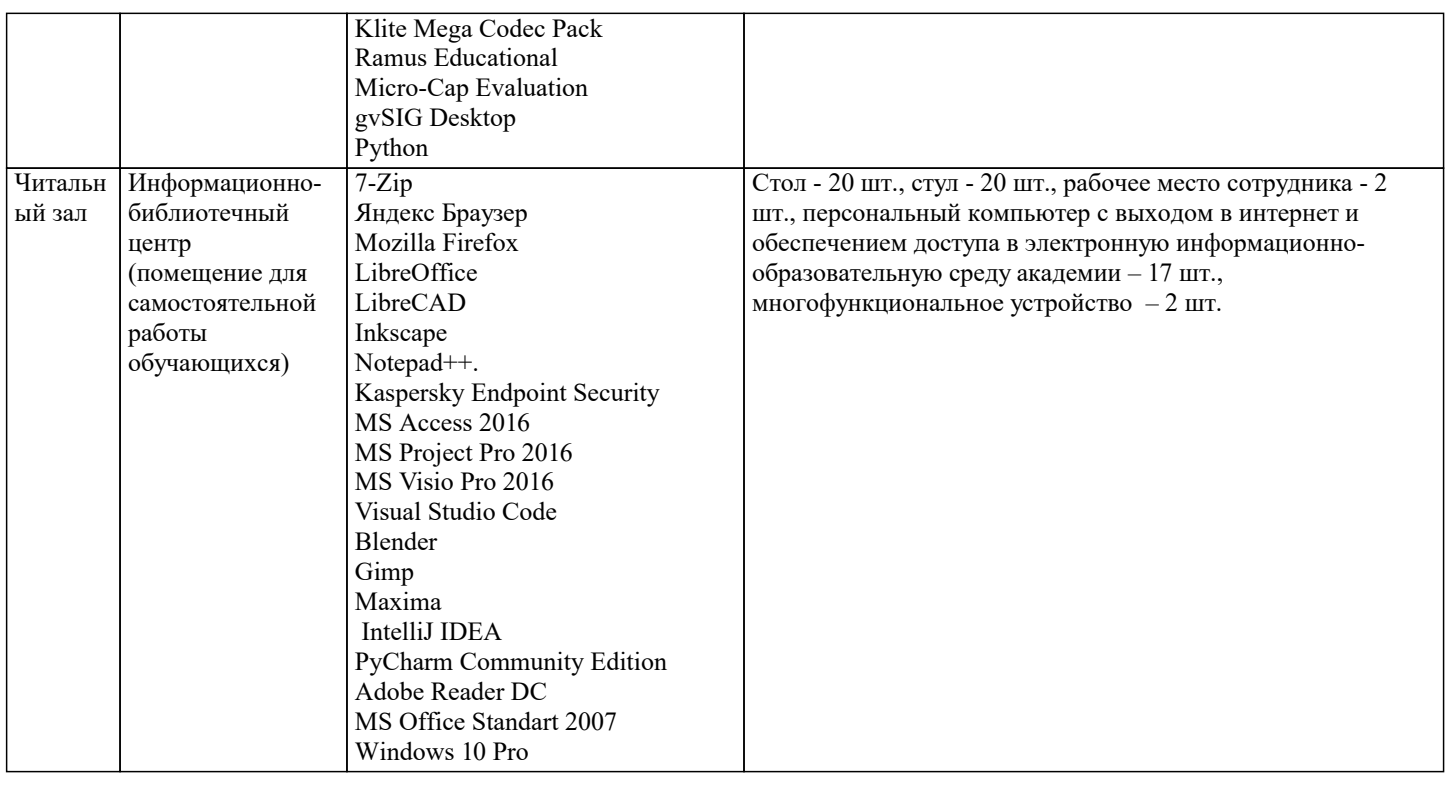

### 8. МЕТОДИЧЕСКИЕ УКАЗАНИЯ ДЛЯ ОБУЧАЮЩИХСЯ ПО ОСВОЕНИЮ ДИСЦИПЛИНЫ (МОДУЛЯ)

В соответствии с требованиями ФГОС ВО по направлению полготовки реализация компетентностного полхола предусматривает использование в учебном процессе активных и интерактивных форм проведения занятий (разбор конкретных задач, проведение блиц-опросов, исследовательские работы) в сочетании с внеаудиторной работой с целью формирования и развития профессиональных навыков обучающихся.

Лекционные занятия дополняются ПЗ и различными формами СРС с учебной и научной литературой В процессе такой работы студенты приобретают навыки «глубокого чтения» - анализа и интерпретации текстов по методологии и методике лисниппины

Учебный материал по лиспиплине «Нейрокомпьютерные системы», разлелен на логически завершенные части (молули), после изучения, которых предусматривается аттестация в форме письменных тестов, контрольных работ.

Работы оцениваются в баллах, сумма которых лает рейтинг кажлого обучающегося. В баллах оцениваются не только знания и навыки обучающихся, но и их творческие возможности: активность, неординарность решений поставленных проблем. Каждый модуль учебной дисциплины включает обязательные виды работ – лекции, ПЗ, различные виды СРС (выполнение домашних заданий по решению задач, подготовка к лекциям и практическим занятиям).

Форма текущего контроля знаний – работа студента на практическом занятии, опрос. Форма промежуточных аттестаций – контрольная работа в аудитории, домашняя работа. Итоговая форма контроля знаний по модулям – контрольная работа с задачами по материалу модуля.

Методические указания по выполнению всех видов учебной работы размещены в электронной образовательной среде акалемии

Методические указания и материалы по видам учебных занятий по дисциплине:

Вид учебных занятий, работ - Организация деятельности обучающегося

Лекция - Написание конспекта лекций: кратко, схематично, последовательно фиксировать основные положения, выводы, формулировки, обобщения, отмечать важные мысли, выделять ключевые слова, термины. Проверка терминов, понятий с помощью энциклопедий, словарей, справочников с выписыванием толкований в тетрадь. Обозначить вопросы, термины, материал, который вызывает трудности, попытаться найти ответ в рекомендуемой литературе, если самостоятельно не удаётся разобраться в материале, необходимо сформулировать вопрос и задать преподавателю на консультации, на практическом занятии.

Практические занятия - Конспектирование источников. Работа с конспектом лекций, подготовка ответов к контрольным вопросам, просмотр рекомендуемой литературы, работа с текстом. Выполнение практических задач в инструментальных средах. Выполнение проектов. Решение расчётно-графических заданий, решение задач по алгоритму и др.

Самостоятельная работа - Знакомство с основной и дополнительной литературой, включая справочные издания, зарубежные источники, конспект основных положений, терминов, сведений, требующихся для запоминания и являющихся основополагающими в этой теме. Составление аннотаций к прочитанным литературным источникам и др.

### 9. МЕТОДИЧЕСКИЕ УКАЗАНИЯ ОБУЧАЮЩИМСЯ ПО ВЫПОЛНЕНИЮ САМОСТОЯТЕЛЬНОЙ РАБОТЫ

Основными задачами самостоятельной работы студентов, являются: во-первых, продолжение изучения дисциплины в домашних условиях по программе, предложенной преподавателем; во-вторых, привитие студентам интереса к технической и математической литературе, инженерному делу. Изучение и изложение информации, полученной в результате изучения научной литературы и практических материалов, предполагает развитие у студентов как владения навыками устной речи, так и способностей к четкому письменному изложению материала.

Основной формой контроля за самостоятельной работой студентов являются практические занятия, а также еженедельные консультации преподавателя.

Практические занятия – наиболее подходящее место для формирования умения применять полученные знания в практической деятельности.

При подготовке к практическим занятиям следует соблюдать систематичность и последовательность в работе. Необходимо сначала внимательно ознакомиться с содержанием плана практических занятий. Затем, найти в учебной литературе соответствующие разделы и прочитать их. Осваивать изучаемый материал следует по частям. После изучения какой-либо темы или ее отдельных разделов необходимо полученные знания привести в систему, связать воедино весь проработанный материал.

При подведении итогов самостоятельной работы преподавателем основное внимание должно уделяться разбору и оценке лучших работ, анализу недостатков. По предложению преподавателя студент может изложить содержание выполненной им письменной работы на практических занятиях.